## SAP ABAP table /MRSS/C\_SGE\_CD\_T {Collision definition}

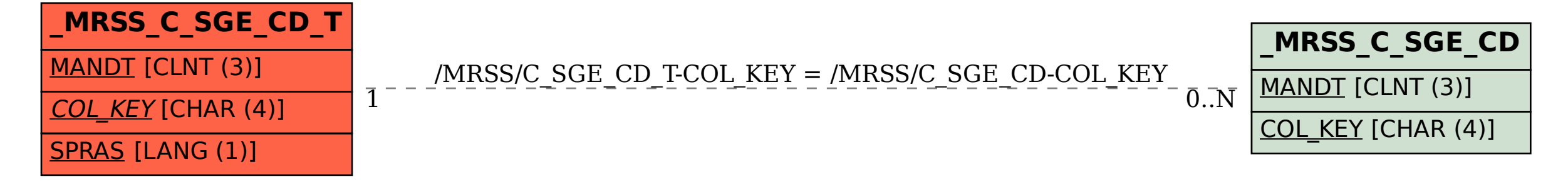